# Visual Mind 9.0.0.15 Free License Key

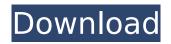

## Visual Mind Crack+ With Key (2022)

You're a designer and Visual Mind is an application that helps you design beautiful and bright patterns for yourself. Easy to use set of tools It lets you work with various design types and it gives you access to several design techniques that include layers, tutorials, text fields, fills, gradients, patterns, and much more. Apart from that, Visual Mind can help you with multichannel designs and export them in different formats, including SVG. Visual Mind has a clean and elegant interface that makes it easy to get to grips with the application. It has a handy set of tools that are easy to use and they are self-explanatory. Some of the tools include the design workspace, grid and ruler, gradient picker, pattern builder, guide, color chooser and more. There are also several options that you can adjust to fine-tune the design process. It supports SVG 1.0, 1.1 and 1.2 specification. Print and export PDF or PNG Visual Mind is an all-round application and it is definitely worth checking out. You get an array of tools and you can create your own designs using the design workspace. So if you want to create your very own patterns, this application would be a perfect choice for you. Features Visual Mind comes with a simple and handy interface that allows you to get to grips with the application easily. It has a clean and elegant design and it is perfect for designers and artists. Design workspace It lets you design your own patterns using the design workspace. Layers and guides Apart from that, you can use the layers and guides to adjust the design as you like. Fills You can use the color chooser tool to choose and adjust the color of your designs. Guide You can use the guide to adjust the design to fit your needs. Text and layers It lets you work with text and you can also add objects to the design. You can change their colors and move them around. Gradients You can create aradients for your designs using the gradient picker tool. Patterns It lets you create patterns with the help of the pattern builder tool. Color palette You can use the color palette to choose a color for your design. PDF and PNG Export Using the PDF and PNG Export options, you can easily export your designs in the right format. Multichannel You can also export designs in other formats including SVG, Е

## Visual Mind Keygen For (LifeTime)

Visual Mind Download With Full Crack is a free movie manager that enables you to organize your movie files in a way you will remember and find them easily. Built-in features Using Cracked Visual Mind With Keygen, you can organize movies by type and genre, as well as by date. Besides, you can also opt for the automatic or manual management of them. Additionally, Visual Mind supports keeping track of movies' information, such as their size, rating and other metadata. There is also a built-in app that records the most played movies and tracks their performance. And if you are a fan of music, you can use Visual Mind to organize your music files as well. Convenient app Visual Mind is a very user-friendly application. The interface is intuitive and it does not take very long to get used to it. Once you do so, it becomes very easy to manage your movies and music. You can also use the built-in app to determine your most played movies and create playlists. Conclusion Visual Mind is a pretty neat piece of software, and, although it is free, it manages to impress most users. Apart from that, it is easy to use, user-friendly and it gives a neat visualization of your files. Although Visual Mind sometimes takes up some CPU and memory resources, it doesn't handle large movie collections badly. Aurora Publisher makes it easy to create and distribute multimedia content. With Aurora Publisher you can create multimedia content and easily edit it. It has a powerful and easy-touse interface. You can guickly and conveniently add any kind of content to your projects. The program is extremely easy to use, which enables you to create an endless variety of multimedia. Control panel Aurora Publisher has a tabbed interface which makes it easier to organize and browse your content. You can add as many pages as you want and the order of the pages is defined by an intuitive drag and drop control. Wide range of options Aurora Publisher has a number of different options, such as the possibility to add multimedia to a file, including sound, photos, videos, animations and text. Read the article of the month: Are you looking for a Video Editor? Search "Video Editor" keyword on our page Are you looking for a Video Editor? Search b7e8fdf5c8

## Visual Mind Crack For Windows [Updated-2022]

Photographic editing. FotoMagico Overview A Flash-based plugin for Adobe Photoshop and Adobe Photoshop Elements for people who need to create professional-quality prints from their photos. FotoMagico and its biggest competitor, SilverFast, are designed to provide photographers with a great and easy-to-use image-editing environment with many tools, effects and options. FotoMagico's main attraction is the extensive galleries of ready-made professional-guality images and photos which can be used to edit your photos easily. You can find both free and paid pictures. In addition, the program comes with a limited version of Adobe Photoshop and Photoshop Elements, and you can use those tools to create your own sets of images. See How it Works. Photoshop Integration. FotoMagico has a full Photoshop interface. You can work with layers and even apply photo effects and text editing directly inside Photoshop, or create new layers to apply them to your image. You can also use pre-built effects and add text to your pictures. FotoMagico has a comprehensive gallery of over 1,500 pre-made Photoshop effects. You can browse them and use them directly from the program. If you know how to use Photoshop, it is very easy to learn how to use FotoMagico. FotoMagico has many options. Applying an image effect such as vibrance, saturation or contrast, or adding a color effect, borders or a shadow are very simple and straightforward. You can apply up to four different effects and choose a position for each effect. You can also use many different adjustment tools, such as a blur, a sharpen, a vignette or a gamma curve, or a scale tool to resize a photo. FotoMagico has a large gallery of ready-made photos and photographs for you to use as an image editor. Select from over 1,500 photo collections. FotoMagico's photo collections are organized by subject matter: you can browse by genre (people, nature, vehicles, animals, etc.), year, type (black and white or color, etc.), location, etc. You can easily download a photo collection that includes all of the photos you need. The catalog has several pages of content. When you click on the first thumbnail, you go to the next page or the previous page. A lot of image collections offer additional photo samples and captions. A special tab on the left sidebar of

## What's New in the?

Visual Mind is a platform for creating online video tutorials. The user interface and editing tools are designed for use by anyone who needs to create a video for instructional and reference purposes. Main features It is a video creation and editing platform that empowers you to make your video tutorials in a user-friendly environment. It allows you to record a video tutorial, add sound files and images, as well as customize the appearance of the video with the use of various filters. You will also be able to add titles, captions, and subtitles. There are more than 17 different effects that you may apply to your videos, such as panorama, zooming, fade, blur and many others. In addition, you may add custom text effects to the video content as well as use a custom font for your captions and subtitles. Moreover, you will be able to add an introduction, conclusion, and other customizable elements. Final adjustments are easily done through the preview system, and you may also tweak the audio and video levels. Since it is a web-based application, you can upload any content to the platform, as well as share the projects with other users. Another cool feature that Visual Mind allows you to carry out on a daily basis is the ability to add comments to your tutorials. You can also add tags to the content that makes your videos useful for you, and other users. The video editing editor also supports drag-and-drop operations, allowing you to swap items while working on your project. You can make use of external scripts or gadgets to add more practical elements to your videos, such as comments, tags, and progress bars. Instructional video You are welcomed by a straightforward user interface that allows you to perform all the required video editing tasks with ease. Visual Mind's simple interface makes it easy for new users to start working on their online tutorial videos. What's more, you may access numerous features within the application by just pressing the + symbol on the main toolbar. This includes the ability to create audio-only tutorials, embedded videos or Windows Media Player widgets. In order to achieve greater flexibility in your projects, you may

perform customization tasks by using standard or user-defined tags. Moreover, you may also dragand-drop items from the library to your project, or copy-paste them from the clipboard. In terms of video editing, you may also add captions, subtitles, and add multiple video elements to a single item.

## System Requirements For Visual Mind:

Important: The game requires the Windows operating system (Windows 7, 8, 8.1, 10), Intel or AMD CPU, at least 1 GB of memory, a 4 GB hard disk space and a mouse. Game Content: Maximum Player: 16 Hard Difficulty: Easy, Normal and Hard Party size: 6 Players In-Game party: Personal Map Data: 20 Different maps, some of them include wall ruins, mines, underground tunnels, palaces, castles, and other wonders of the ancient world.

Related links:

http://suniscle.yolasite.com/resources/WizzTones--Crack-WinMac.pdf https://www.spanko.net/upload/files/2022/07/8ZBAc8m6zeNXTLrFzumj\_04\_f532a947a1bd3946eca0a 850a5029c86 file.pdf https://exhibit-at.com/wp-content/uploads/Camcop.pdf http://angenehme-welt.de/wp-content/uploads/2022/07/marmore.pdf http://tutorialspointexamples.com/?p= https://orangestreetcats.org/donotspy78-crack-serial-number-full-torrent/ https://mimundoinfantil.net/blog/java-card-information-flow-verifier-jcsi-crack-torrent-activation-codefree/ https://bebetter-official.com/wpcontent/uploads/2022/07/PDF TEXT Converter GUI Command Line.pdf https://www.townofquilderland.org/sites/g/files/vyhlif7546/f/uploads/tawasentha\_trail\_map.pdf https://togetherwearegrand.com/star-pdf-watermark-2-0-1-crack-free-mac-win/ https://dincampinginfo.dk/wpcontent/uploads/2022/07/Clarify\_Crack\_Incl\_Product\_Key\_Download\_Latest2022.pdf https://toubabs-team.org/wp-content/uploads/2022/07/Ashampoo Snap Free.pdf https://endlessflvt.com/i4x-screencatcher-crack-latest-2022/ https://horley.life/ddrlpd-1-40-crack-free-download-3264bit/ https://www.penningtonboro.org/sites/g/files/vyhlif5426/f/uploads/parks-rec-events-calendar.pdf http://educationkey.com/wp-content/uploads/2022/07/aubgana.pdf http://www.superlisten.dk/wp-content/uploads/2022/07/jamcunn.pdf http://freemesle.volasite.com/resources/VSLab-Download.pdf https://dogrywka.pl/paradise-mountain-animated-wallpaper-crack-april-2022/ https://uwaterloo.ca/accessability-services/system/files/webform/mobilefootie.pdf